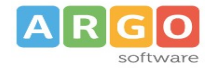

# PROCEDURA DI RINNOVO CERTIFICATO DI FIRMA REMOTA ARUBA

### 1) Prima della scadenza il titolare riceve la seguente e-mail

#### Gentile cliente

il servizio di Firma Digitale Remota con nome utente scadrà il giorno 29/10/2023 15:47 e potrà essere rinnovato entro il 29/10/2023 15:58.

#### **COME FARE IL RINNOVO?**

Per rinnovare il servizio accedere al Selfcare con le credenziali della Firma Digitale Remota e seguire le indicazioni sul pannello. Informazioni relative al rinnovo sono disponibili anche sulla nostra guida online.

#### **IMPORTANTE**

Dopo la scadenza non sarà più possibile rinnovare il Certificato di Firma ma sarà necessario procedere ad un nuovo acquisto effettuando il riconoscimento

Saluti

Aruba PEC S.p.A.

2) Cliccando sul link presente all'interno della mail, viene aperta la seguente pagina:

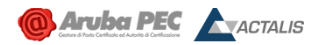

### Firma Remota

PANNELLO DI GESTIONE

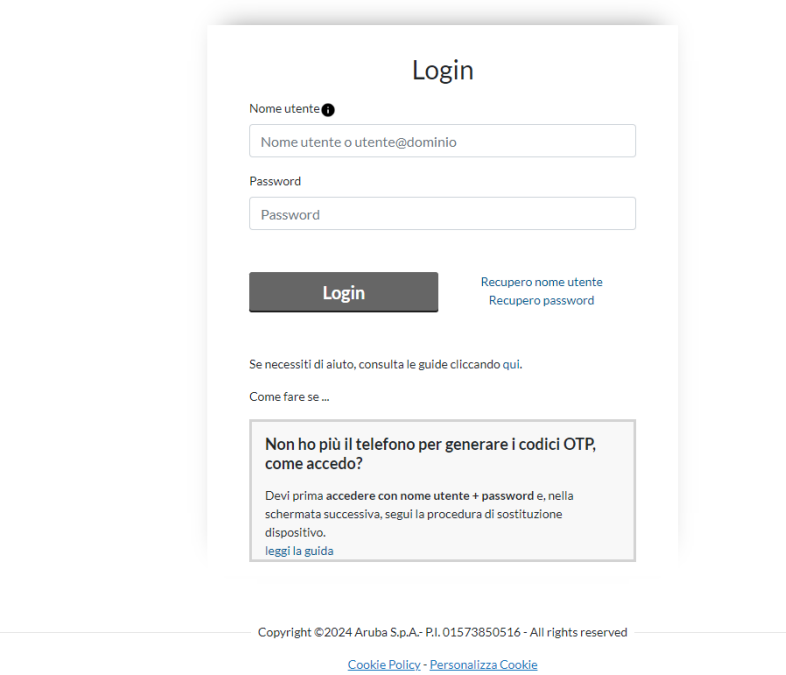

ARGO SOFTWARE s.r.l. Sede legale: Viale 24 N. 7 Zona Industriale III Fase 97100 Ragusa Assistenza clienti Tel. 0932.666412 email assistenza: info@argosoft.it - Pec: assistenza.argo@pec.ecert.it

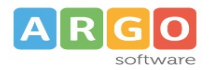

Accedendo con le credenziali di firma si avvia la procedura di rinnovo.

3) All'interno della pagina, il titolare può modificare o convalidare i dati di recapito

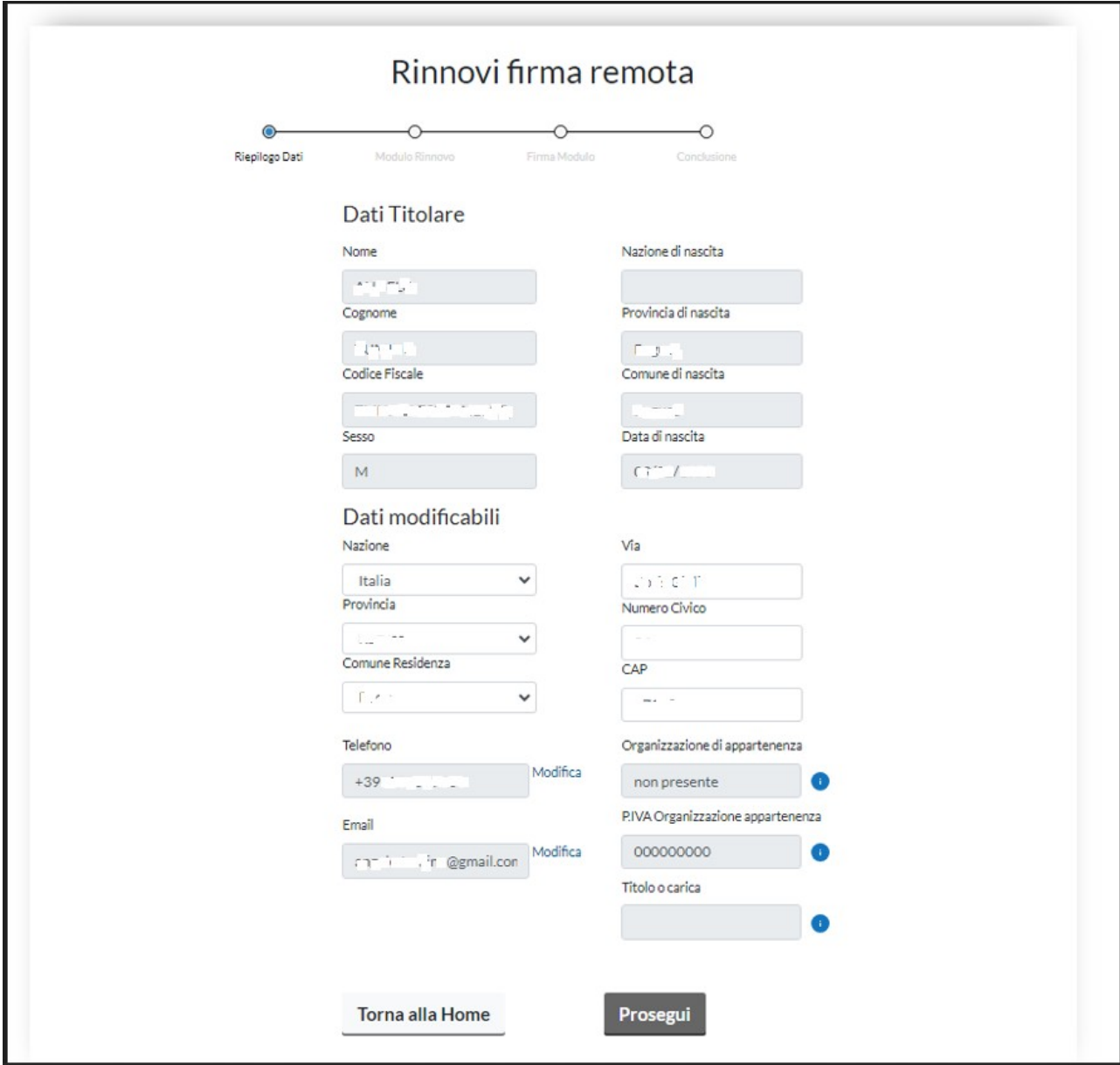

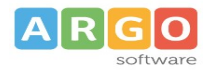

## 4) Dopo aver cliccato su "Prosegui", l'utente può scaricare il modulo

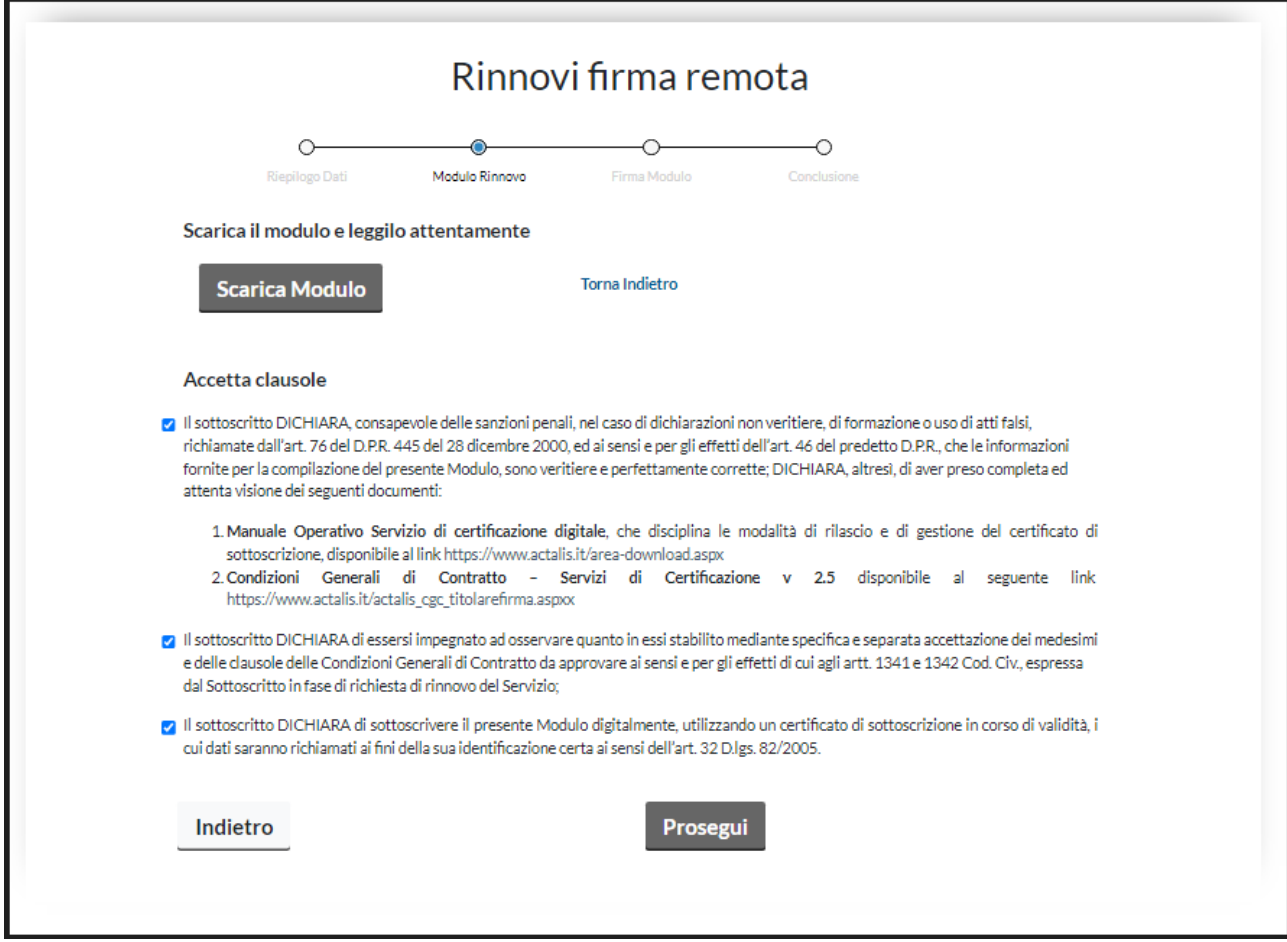

5) Una volta scaricato il modulo e accettate le clausole, l'utente può proseguire, inserendo password e codice otp prodotto dal token fisico o dall'app Aruba OTP (a seconda del tipo di firma remota posseduta dal titolare).

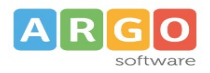

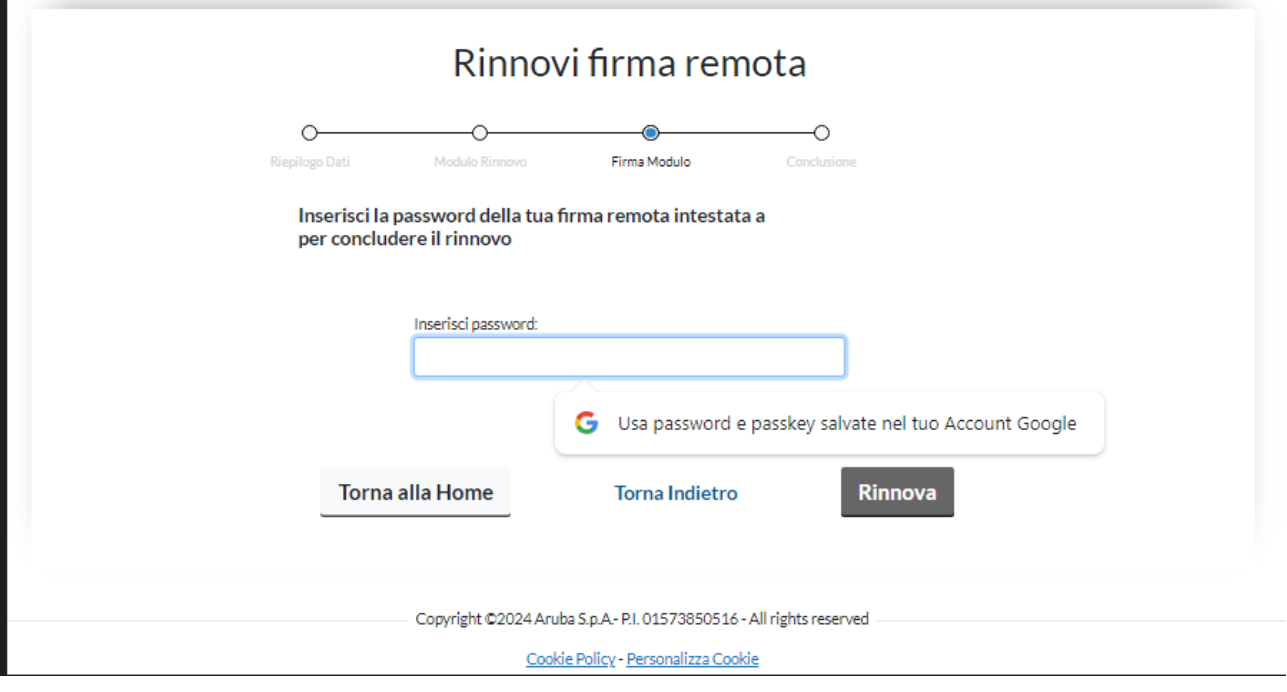

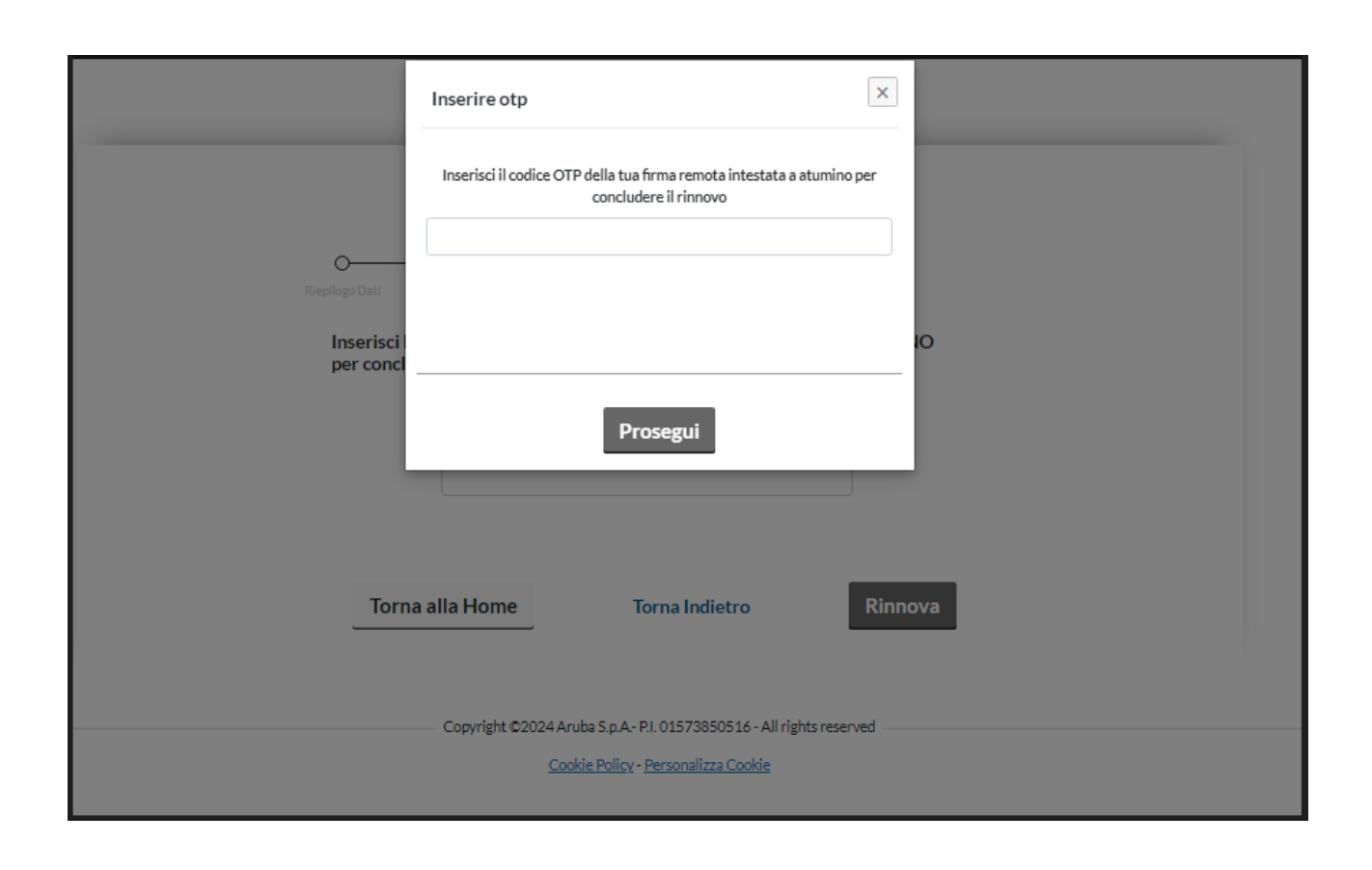

ARGO SOFTWARE s.r.l. Sede legale: Viale 24 N. 7 Zona Industriale III Fase 97100 Ragusa Assistenza clienti Tel. 0932.666412 email assistenza: info@argosoft.it - Pec: assistenza.argo@pec.ecert.it

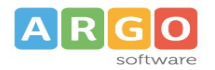

### 6) cliccando su Rinnova la richiesta viene inoltrata ad Aruba e la procedura viene portata a termine

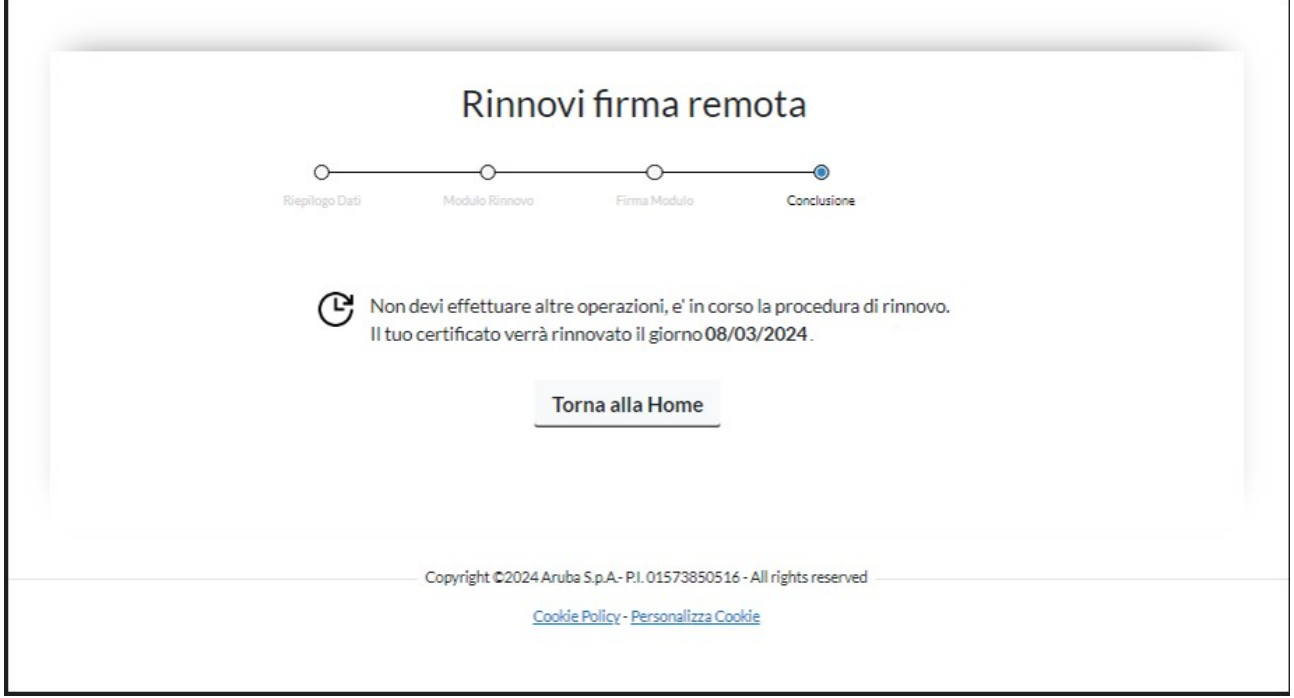

7) A conferma della ricezione della richiesta di rinnovo Aruba invierà la seguente e-mail

--- Forwarded message --Da: <comunicazioni@staff.aruba.it> Date: ven 1 mar 2024, 09:33 Subject: Firma Digitale Remota - procedura di rinnovo completata <u>Cogmail.com</u>>  $To: \leq \ldots$ 

Gentile cliente,

la procedura per il rinnovo della Firma Digitale Remota con nome utente - ----- è stata completata, tuttavia, il rinnovo per considerarsi concluso, deve essere approvato dal CDRL rivenditore.

Dopo che il rinnovo sarà stato approvato, il certificato di firma, alla scadenza verrà rinnovato automaticamente, senza che siano necessarie altre operazioni. L'avvenuto rinnovo, sarà confermato tramite l'invio di un'email

In allegato è disponibile il modulo firmato per il rinnovo del servizio di firma.

**IMPORTANTE** 

Ricordiamo che il CDRL dovrà approvare il rinnovo entro 90 giorni dalla firma del modulo di rinnovo, superato questo termine il servizio non potrà più essere rinnovato.

#### Saluti

### Aruba PEC S.p.A.

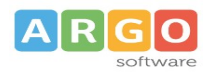

8) Completata la procedura, l'utente dovrà compilare l'ordine disponibile al link sottostante specificando il nominativo e il codice fiscale del titolare il cui certificato va rinnovato

<https://form.argosoft.cloud/forms/modulo-ordine-rinnovo-firma-digitale-remota-otp-scadenza-triennale>

- 9) l'ODR Argo, ricevuto l'ordine, provvederà ad emettere il certificato di rinnovo.
- 10) Il certificato nuovo sarà automaticamente attivo dalla data di scadenza del precedente.